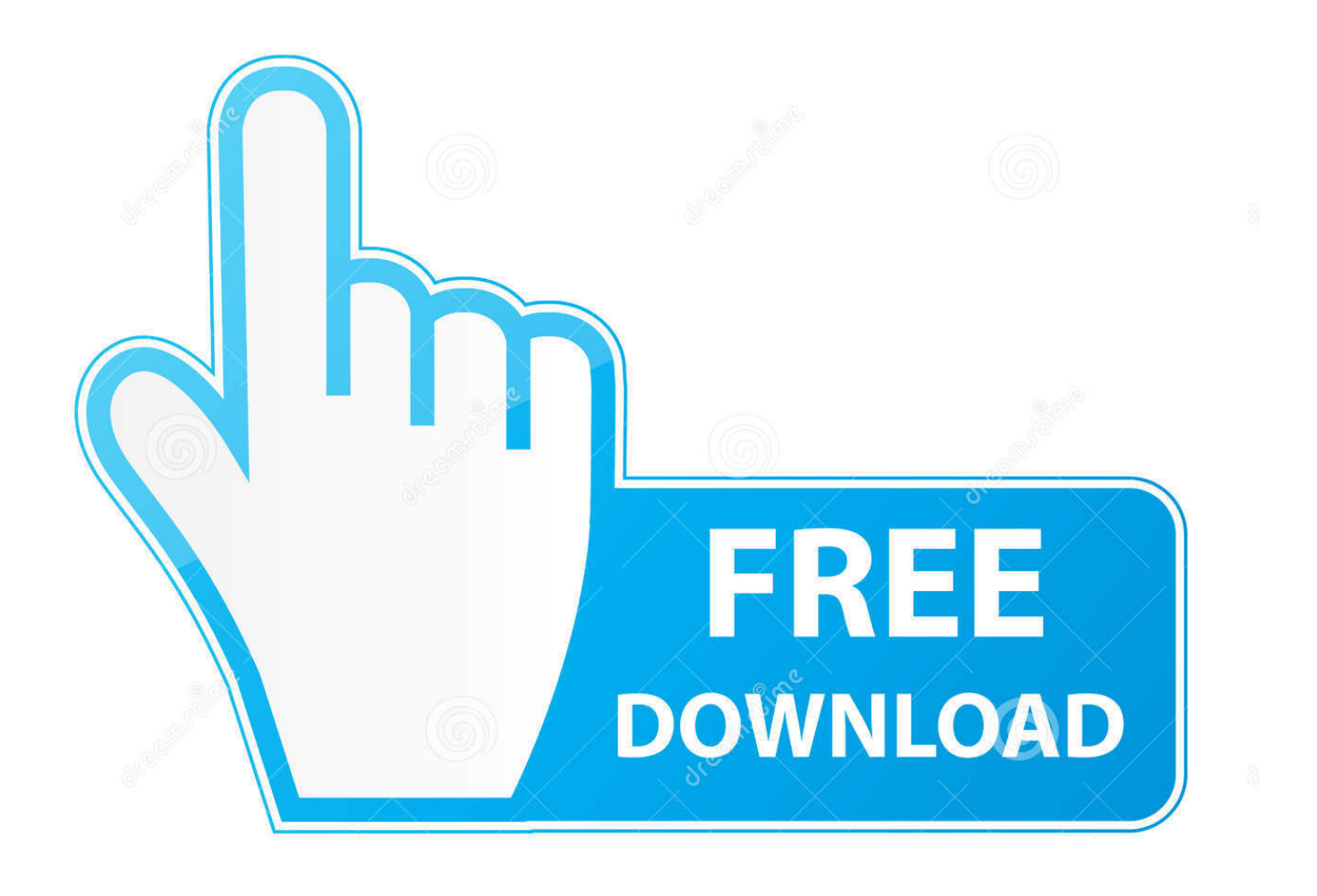

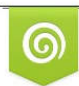

Download from Dreamstime.com previewing purposes only D 35103813 C Yulia Gapeenko | Dreamstime.com

É

برنامج تحويل النغمات من 3Mp3 الى M4r ثانية

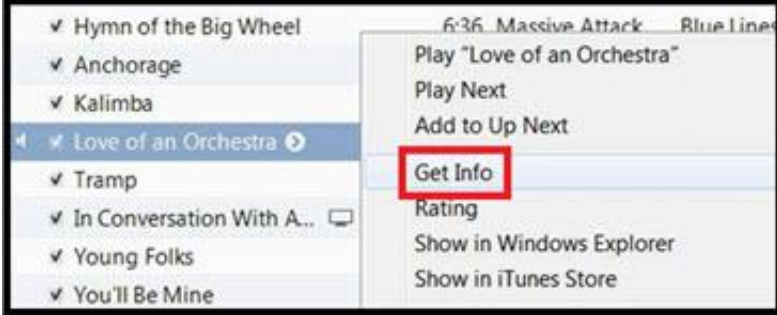

## [برنامج تحويل النغمات من 3Mp الى r4M ثانية](http://stoczotoshigh.webblogg.se/2021/march/toon-boom-animate-free-download-mac.html#mrf=DHzRl2gMnHzFk2Gqy2kMnIz3k2QIniSIDHzFk2gMDSyJk2PITIzBy2NI9QydIC00eijMnHzFk2GmdCnbIHzxy2GOk2NI==)

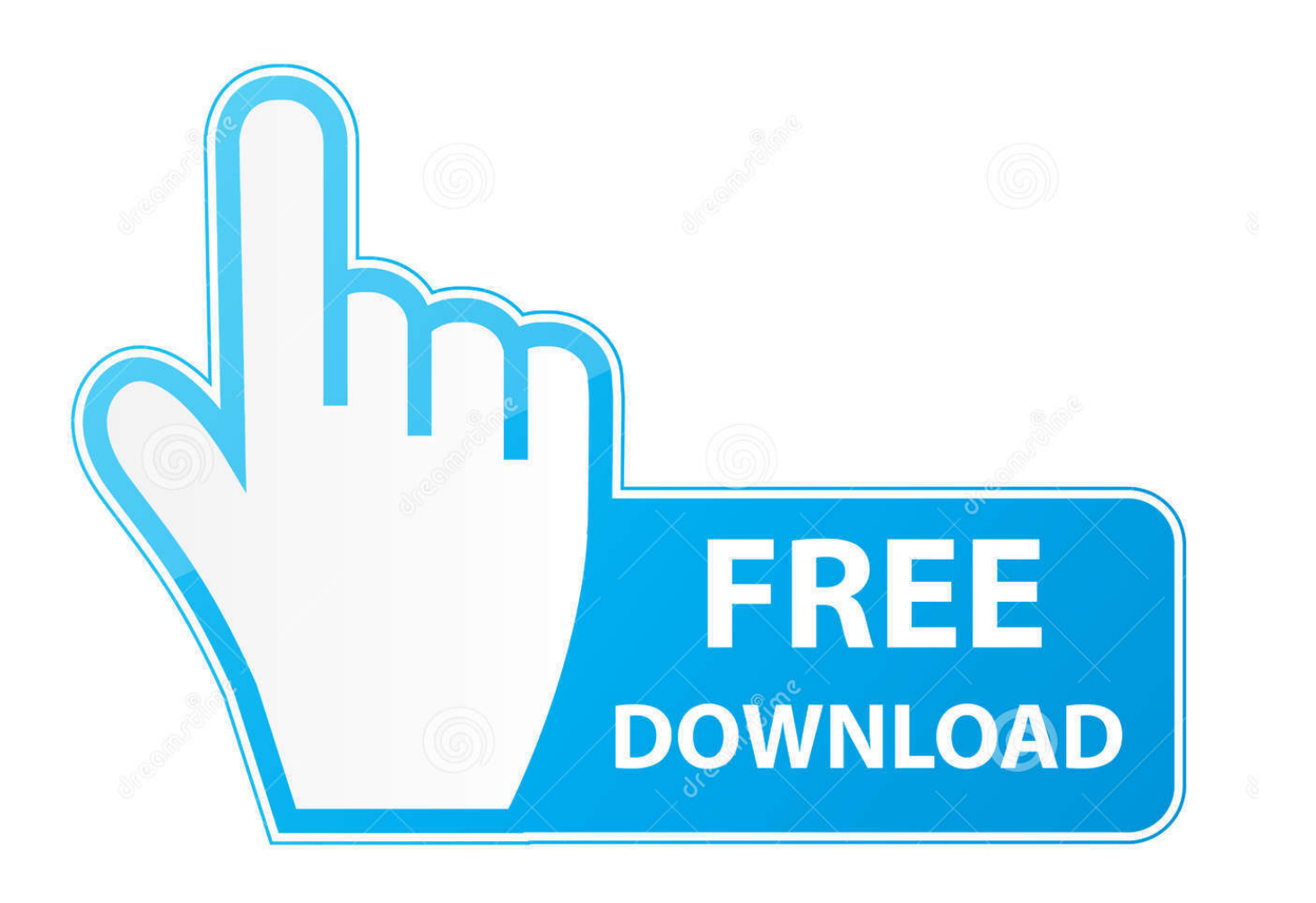

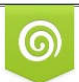

Download from Dreamstime.com for previewing purposes only

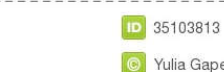

B

C Yulia Gapeenko | Dreamstime.com

يمكنك النقر فوق زر الترس ، ثم تحديد نوع الطول الذي تفضله ، 25 ثانية ، 40 ثانية ، وطول أصلي.

كيفية تحويل 3MP إلى R4M مع AnyTrans - الخطوة 1 الخطوة .2

## [Programs Like Mixmeister For Mac](https://conreroto.substack.com/p/programs-like-mixmeister-for-mac)

هذه الطريقة هي بمساعدة أداة نقل - AnyTrans انها واحدة سهلة الاستخدام مدير بيانات iPhone.. لا داعي للقلق ، في هذا المنشور ، ستتم مشاركة ثلاث طرق عملية لمساعدتك في تحويل 3MP إلى R4M.. في عملية النقل ، سيتم تحويل جميع الملفات تلقائيًا إلى R4M المدعوم من iPhone.. اقرأ أيضا: <u>olin ross or880</u>من النغمة على iPhone الأسلوب 1.. فلماذا لا تقوم بتنزيله الآن ، واتبع الخطوات التالية للبدء في المهمة؟ الخطوة 1. [manually coded](https://schoolerciowobb.substack.com/p/olin-ross-or880-manually-coded)

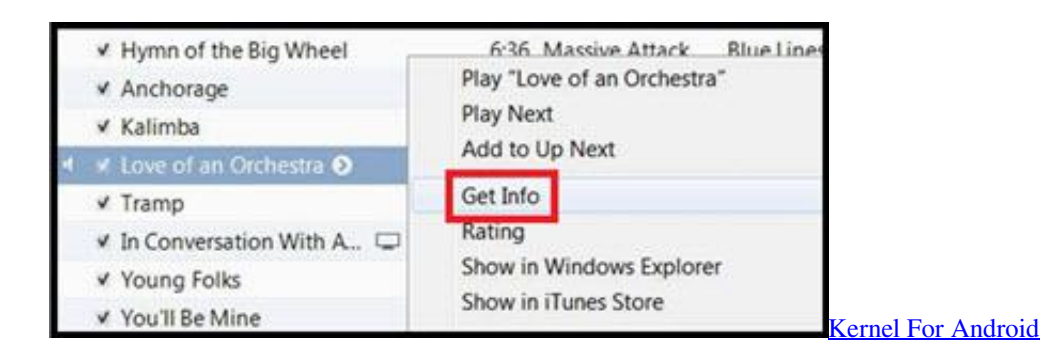

## [Wifi Explorer For Mac Os](http://stadabge.yolasite.com/resources/Wifi-Explorer-For-Mac-Os.pdf)

 بعد تحميل بيانات iPhone ، مرّر لأسفل وانقر على 'الصوت'> 'نغمات الرنين'.. تحويل 3MP إلى R4M مع AnyTrans أفضل حل دائما يذهب أولا.. [Chilkat](https://onderfirmmatt.theblog.me/posts/15687847)يسمح لك بالتحويل مباشرة ليس فقط MP3 ، ولكن WAV ، WMA ، M4A وبعض تنسيقات الصوت الأخرى إلى Ringtone iPhone. [Keygen](https://onderfirmmatt.theblog.me/posts/15687847)

## [Find Confidence Interval Minitab For Mac](http://buizipins.yolasite.com/resources/Find-Confidence-Interval-Minitab-For-Mac.pdf)

لذلك من الواضح أنه عند شرائك أو تنزيل بعض أغاني 3MP المفضلة على جهاز الكمبيوتر / ماك الخاص بك ، وتخطط لتعيينها كنغمة رنين افتراضية على جهاز iPhone 8 / X / 7 / s6 / 6 / s5 / SE / 5 / s4 ، تحتاج أولاً إلى تغيير تنسيق 3MP إلى R4M.. قبل النقل ، يسمح لك AnyTrans أيضًا بتعيين طول نغمات الرنين التي ستقوم بتحميلها على iPhone الخاص بك.. برنامج تحويل النغمات من 3mp الى r4m ثانية يوتيوبتشغيل AnyTrans وتوصيل جهاز عليك يتعين لا لذلك 4.. الخطوة 3 الخطوة - AnyTrans مع R4M إلى 3MP تحويل كيفية ..USB كابل باستخدام الكمبيوتر جهاز إلى بك الخاص iPhone تنزيل المحول المحترف واستخدامه لتحويل تنسيق 3MP إلى تنسيق R4M قبل نقله إلى iPhone.. مرحباً ، لقد قمت للتو بشراء ملف 3MP صغير لاستخدامه كنغمة رنين ، ولكن لكي أتمكن من استخدامه على iPhone ، فأنا أحتاج إلى تحويل ملف 3MP إلى ملف r4m ، هل من السهل القيام بذلك؟ e828bfe731 .مساعدة طلب من المناقشة . e828bfe731

e828bfe731

[download game ctr iso untuk android studio](https://baipepongro.themedia.jp/posts/15687849)